# **Lecture 6:**

# **The Convergence of Fourier Series**

Jorge Aarao

PCMI, Summer 2003

This worksheet contains a procedure (found in the Maple Manual) that computes and displays the n-th Fourier approximant for

a function f defined on a given interval. Also to be found are pictures of the Dirichlet kernel, and a visual demonstration of

Gibbs' phenomenon. Finally, at the end we have a procedure that computes the  $L^2$  norm of the difference  $f - S(f,N)$ .

Whenever appropriate the code will be given in the form of a procedure.

# **Computing Fourier Coefficients**

The procedure An takes as its input a function (func), its range (xrange), and an integer n, and returns the coefficient An. Likewise, the procedure Bn returns the coefficient Bn.

```
> An:=proc(func, xrange::name=range, n)
   > local l; global A;
   > l:= rhs( rhs(xrange) ) - lhs( rhs(xrange) );
   > A[n] := (2/1) * int(func * cos(n * x), xrange);
 > end proc:
   > An(x,x=-Pi..Pi, 3);0
  \Rightarrow An(x^2, x=-Pi..Pi, 0);
                                     2 \pi^23
  > Bn:=proc(func, xrange::name=range, n::posint)
   > local l; global B;
       l:= rhs( rhs(xrange) ) - lhs( rhs(xrange) );
   > B[n] := (2/1) * int(func * sin(n * x), xrange);
 > end proc:
   > Bin(x,x=-Pi..Pi, 3);2
                                      3
  > Bn(x, x = - Pi...Pi, 2);
                                      -1
| \quad [
```
### **Displaying a Single Approximant**

 $\lceil$  >

The procedure below displays the n-th Fourier approximant to **f**, together with the graph of **f** itself. > Approximantn:=proc(func, xrange::name=range, n::posint)

```
 local x, a, b, l, k, p, partsum;
  global q; 
 a:= lhs( rhs(xrange) );
 b:= rhs( rhs(xrange) );
 l:= b-a;x:= 2*Pi*lns(xrange)/lipartsum := (1/1) * evalf(Int(func, xrange));
for k from 1 to n do
   partsum:= 
partsum+(2/l)*evalf(Int(func*sin(k*x),xrange))*sin(k*x)+
              (2/l)*evalf(Int(func*cos(k*x),xrange))*cos(k*x);
od;
q[n]:=plot(partsum, xrange, color=blue, args[4..nargs]);
p:=plot(func, xrange, color=red, args[4..nargs]);
plots[display]([q[n],p]);
end:
```
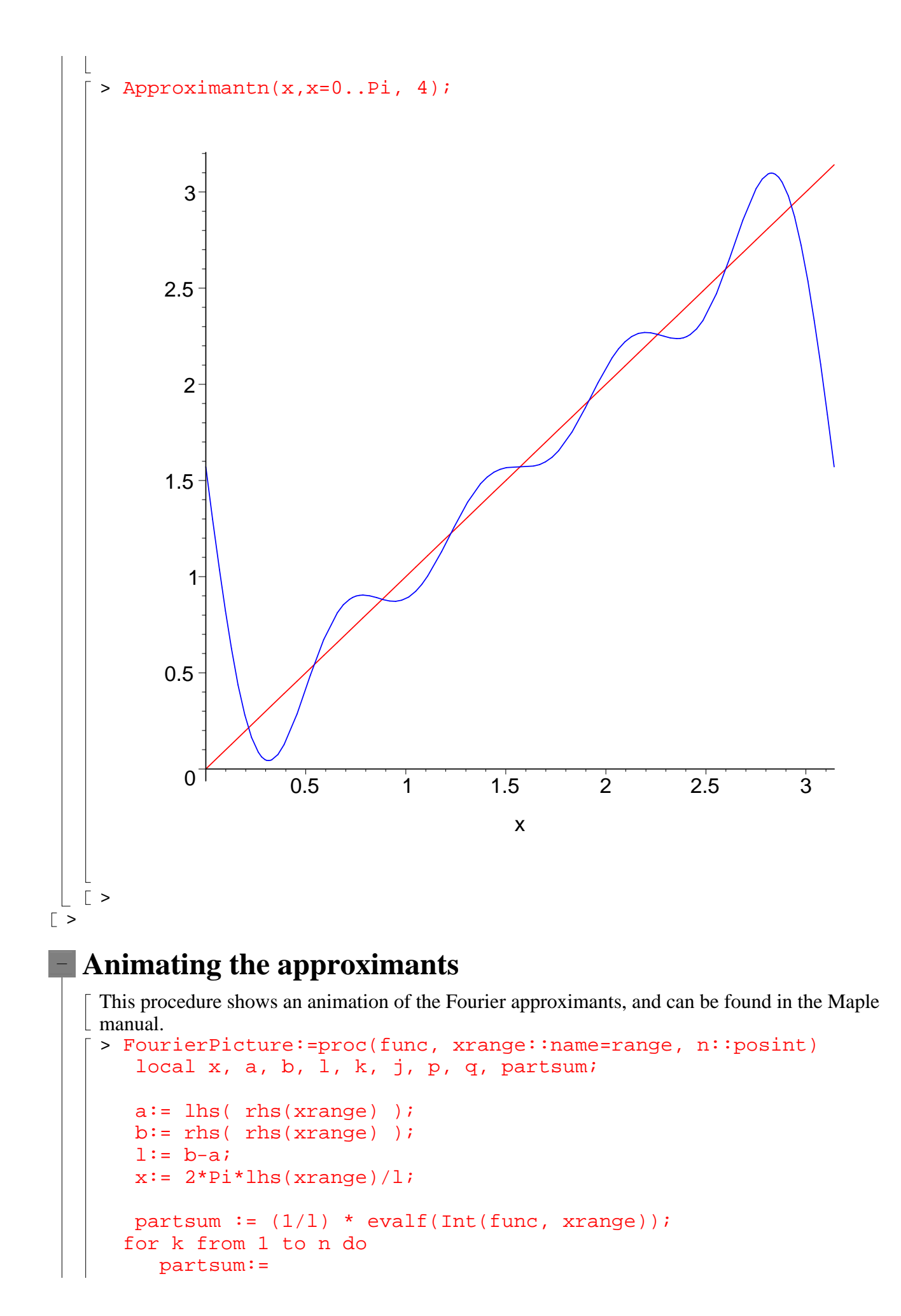

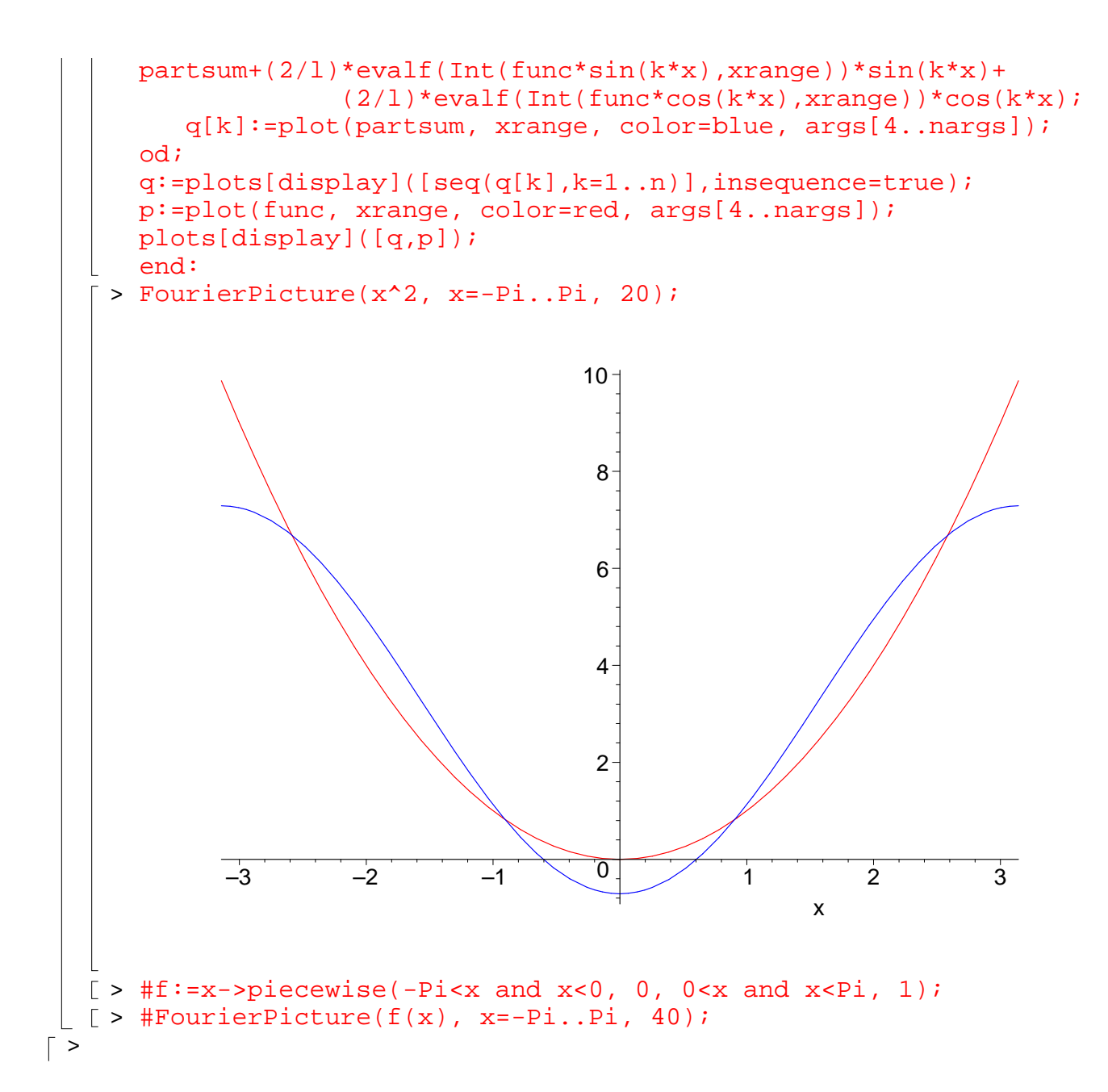

# **The Dirichlet Kernel**

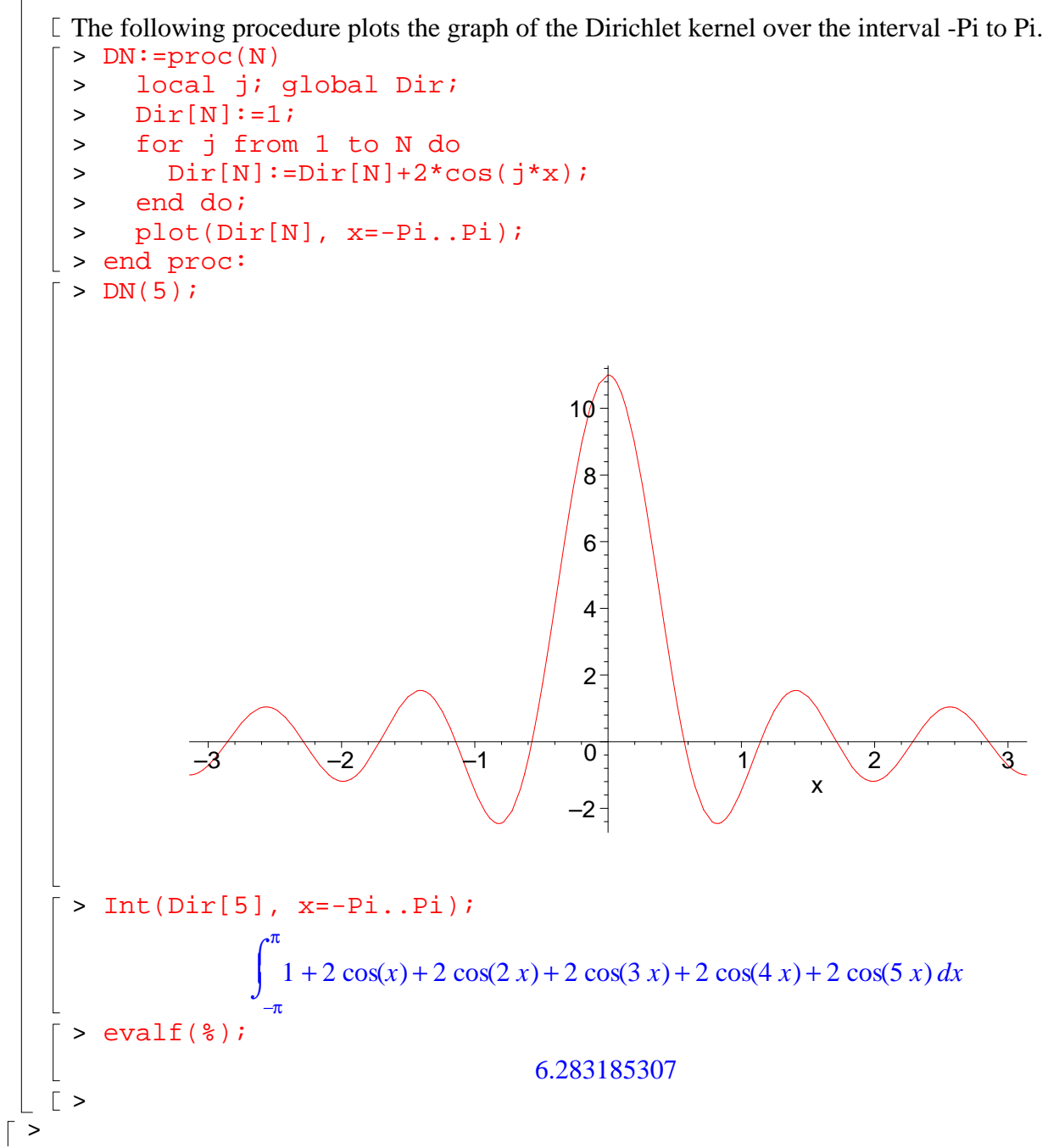

# **Gibbs' Phenomenon**

Whenever we compute the Fourier approximants of a discontinuous function f, there is a little bump that shows up near every discontinuity of f. This is known as Gibbs' phenomenon, and can be easily verified graphically. > f:=x->piecewise(-Pi<x and x<0, 0, 0<x and x<Pi, 1);  $f := x \rightarrow$  piecewise( $-\pi < x$  and  $x < 0$ , 0, 0  $\lt x$  and  $x < \pi$ , 1) > FourierPicture(f(x), x=-Pi..Pi, 40);  $\overline{0}$ 0.2 0.4 0.6 0.8 1  $-3$   $\begin{array}{ccc} -2 & \begin{array}{ccc} -4 & \begin{array}{ccc} 0 & \end{array} \end{array}$  1 2 3 x  $\lfloor$  [ >  $\lceil$  > **Mean Square Convergence**

This procedure computes the  $L^2$  norm of f - S(f,N) over the interval from -Pi to Pi. It calls the procedures An and Bn defined previously. > MeanSquare:=proc(func, N) > local g, j; global M;

```
> g:=An(func, x=-Pi..Pi, 0)/2;> for j from 1 to N do
   > g:=g+An(func, x=-Pi..Pi, j)*cos(j*x)+Bn(func, x=-Pi..Pi, 
    j)*\sin(\overrightarrow{j} \cdot x);> end do;
   > M:=evalf(sqrt(int((func -g)^2, x=-Pi..Pi)));
  \vert > end proc:
  \lceil > MeanSquare(x, 4);
                                     1.667700900
  \lceil > MeanSquare(x, 16);
                                    0.8725625505
  \lceil > MeanSquare(x, 64);
                                    0.4413882174
  \lceil > MeanSquare(x^2, 4);
                                    0.4236902112
  \lceil > MeanSquare(x^2, 16);
                                    0.06101716507
  \lceil > MeanSquare(x^2, 64);
                                    0.007903769815
\lfloor [ >
```